# **Computer Graphics**

#### 1 - Course Intro

Yoonsang Lee Spring 2021

### **Course Information**

- Instructor: Yoonsang Lee (이윤상)
  - yoonsanglee@hanyang.ac.kr
- Teaching Assistant: 김민관
  - palkan21@naver.com
- Course Hompage
  - The LMS course homepage at portal.hanyang.ac.kr (or learning.hanyang.ac.kr)
  - Slides will be uploaded to Lecture Contents(강의콘텐츠), probably *just before* the lecture. So, download lecture slides at the beginning of each lecture.
  - If you want to study the lecture slides in advance, please refer to last year's lecture slides (They won't change much): <a href="https://cgrhyu.github.io/courses/2020-spring-cg.html">https://cgrhyu.github.io/courses/2020-spring-cg.html</a>

# **Live Online Lecture Policy**

- This semester's lectures and labs will be given in "live online lectures" until further announcement.
- All students are required to join lecture and lab sessions for each week on time.

#### • Questions:

- In lecture sessions, you can ask questions using slido.com (will be explained later).
- In lab session, TA will guide you on how to ask questions.
- Attendance check Lecture session
  - Online quiz submission (will be explained later)
  - Session participation records
- Attendance check Lab session
  - Minimum session participating time for attendance: 20% of session duration

# What is Computer Graphics?

• The study of creating, manipulating, and using visual images in the computer.

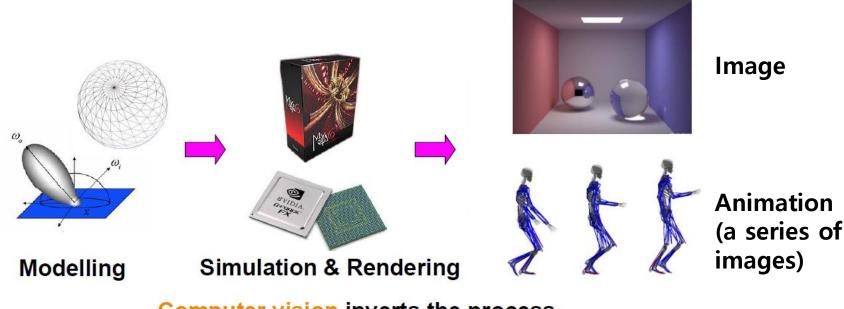

Computer vision inverts the process Image processing deals with images

### **Movies & Games**

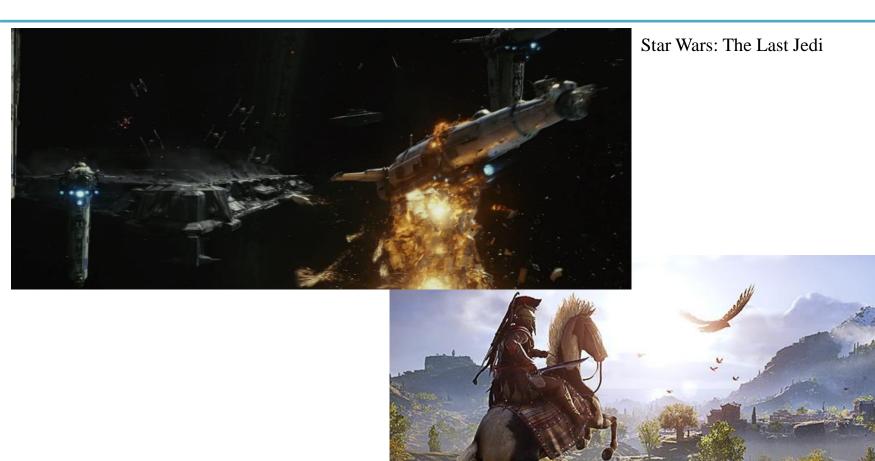

Assassin's Creed Odyssey

# **Science and Engineering**

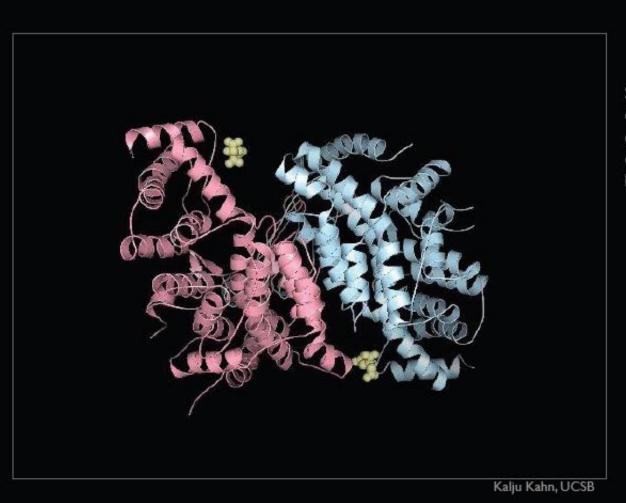

Simulated deformation of citrate synthase during substrate binding

# **Computer-Aided Design**

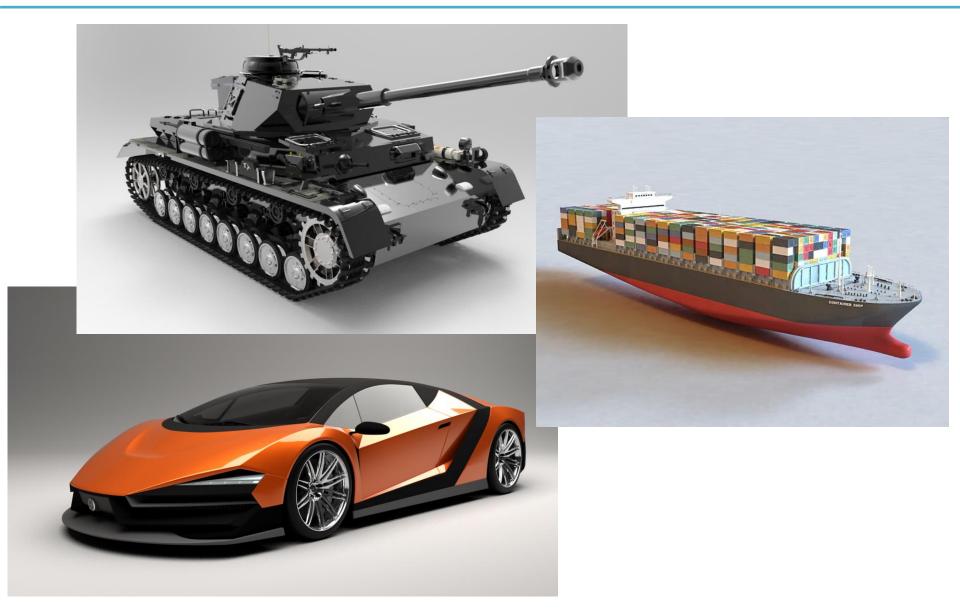

# **Medical Applications**

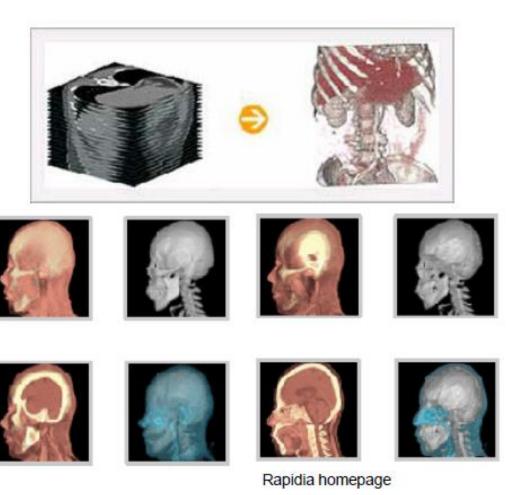

### **Course Overview**

- Computer Graphics: Mathematics made visible
- In this course, you will
  - Explore fundamental computer graphics & mathematics ideas
  - Write cool programs (using Python and legacy OpenGL)
- You will not
  - Learn sophisticated computer graphics techniques
  - Learn about modern OpenGL APIs
  - Write large programs

### **Course Overview**

• As "implementation examples" of the fundamental computer graphics ideas, we'll use:

• Legacy OpenGL (mainly)

• On-line WebGL demos (sometimes)

• Blender: An open-source 3D graphics tool (sometimes)

## **Prerequisites**

- Basic knowledge of linear algebra
  - Vectors, matrices, and related operations (dot product, cross product, determinants...) are the most common tools in computer graphics.
  - But don't worry. I think that if you know how to calculate matrix multiplication, it is enough to take this course.
- Basic knowledge of programming skill
  - We'll use Python in this class.
- You don't need artistic sense!

### **Textbook**

• Textbook : Lecture slides

# Schedule (subject to change)

| Week | Topic                                                           | Mon  | Tue  |
|------|-----------------------------------------------------------------|------|------|
| 1    | 1 - Course Intro                                                |      | 3/2  |
| 2    | 2 - Introduction to NumPy & OpenGL / Lab1 - Environment Setting | 3/8  | 3/9  |
| 3    | 3 - Transformation 1                                            | 3/15 | 3/16 |
| 4    | 4 - Transformation 2                                            | 3/22 | 3/23 |
| 5    | 5 - Affine Geometry, Rendering Pipeline                         | 3/29 | 3/30 |
| 6    | 6 - Viewing, Projection                                         | 4/5  | 4/6  |
| 7    | 7 - Hierarchical Modeling, Mesh                                 | 4/12 | 4/13 |
| 8    | Midterm Exam                                                    | 4/19 | 4/20 |
| 9    | 8 - Lighting & Shading                                          | 4/26 | 4/27 |
| 10   | 9 - Orientation & Rotation                                      | 5/3  | 5/4  |
| 11   | 10 - Animation                                                  | 5/10 | 5/11 |
| 12   | 11 - Curves                                                     | 5/17 | 5/18 |
| 13   | 12 - More Lighting, Texture                                     | 5/24 | 5/25 |
| 14   | 13 - Rasterization & Visibility                                 | 5/31 | 6/1  |
| 15   | Final Exam                                                      | 6/7  | 6/8  |
|      |                                                                 |      |      |

### **Lectures & Labs**

• Lecture (Mon) + Lab (Tue)

- Lecture (by instructor)
  - Traditional classroom-based learning.

- Lab (by TA)
  - Time for solving lab assignment problems by yourselves.
  - TA and an undergraduate mentor will help you.

# Lab assignments

- 1 lab assignment per each lab session.
  - with 1~2 problems

- The goal is to let you understand what you've just learned in lectures every week.
  - The problems would not be too difficult.
  - TA and the undergraduate mentor will help you to solve the problems as much as possible.
- Due: 23:59 on the day of the lab session.

# Class assignments

• 3 class assignments during the semester.

• More challenging programming assignments.

• The due date will be two to three weeks after the assignment is given.

# **Policy for Assignments**

- NO SCORE for late submissions
  - Submit before the deadline!

- NO SCORE for copying
  - If A copies B's code, A and B will get 0 point.
  - If A, B, C copies the same code from the internet, they will all get 0 point.
  - Collaboration encouraged, but assignments must be your own work.

#### **Midterm / Final Exams**

- By default, "monitored" online exam.
  - You MUST
    - Share 2 screens to prevent cheating
      - Display screen: Share the screen you're taking the exam
      - Phone camera: A side view of you, your hands, and the display
    - Find a place to be alone
  - You cannot leave your seat until the exam is over.
  - Details may change later.

• We hope that the covid-19 pandemic situation improves so we can take the offline test.

# Grading

| Midterm exam      | 30% |
|-------------------|-----|
| Final exam        | 30% |
| Lab assignments   | 15% |
| Class assignments | 15% |
| Attendance        | 5%  |
| Class attitude    | 5%  |

- You will get "F" for more than 5 absences in lectures or 5 absences in the labs.
- Absences from the midterm or final exam -> F

# **Grading Policy**

• Basic principle: Separating the grades where there is a big gap between points.

#### • Guideline:

| A | 25%~30% |
|---|---------|
| В | 30%~35% |
| С | 40%     |

# **About Laptop**

#### Lecture

- The lecture slides contains many Python code.
- During lectures, you can run and test the code on your laptop.

#### • Lab

- The lab is held in a laptop-only training room.
- If you want to borrow a laptop, contact the TA by email until the lab in this week.
- But, I strongly recommend you to bring your laptop at lab sessions.

# Questions – Slido.com

- After lecture, if you have questions, ask on the "Q&A Board" ("문의게시판") of the LMS course home.
  - TA will check and respond at least once a day.

• In lecture, we'll use an online, anonymous Q&A platform – slido.com to encourage questions.

# Just Try Asking a Question!

- Go to <a href="https://www.slido.com/">https://www.slido.com/</a>
- Join #cg-ys
- **Do not bookmark a slido event page** because new events will be created every week!

Ask any questions in English!

# Questions – Slido.com

- In slido.com, you can
  - Ask your own questions anonymously
  - Upvote other questions
- We'll use the slido Q&A only during lecture time.
  - Not after lecture time
  - Not in the lab sessions
  - No written answers
- Please ask questions anonymously.
  - Just leave your name blank when post a question.

# Quiz & Attendance - Slido.com

• 3 quiz problems per each lecture (using slido.com polls).

 Very simple questions – you have to submit in two minutes.

• I'll check attendance using quiz submission.

# Quiz & Attendance - Slido.com

- You **MUST** submit your answer in the following format:
  - Student ID: Your answer
  - e.g. 2017123456: 4)
- Attendance checking:

| Attendance | Number of submissions in the format - 3 times && You are in the classroom (session)                   |
|------------|----------------------------------------------------------------------------------------------------|
| Late       | Number of submissions in the format – 1~2 times && You are in the classroom (session)                 |
| Absence    | Number of submissions in the format – <b>0 times</b>    You are <b>NOT in the classroom (session)</b> |

3 lates are regarded as 1 absence.

# Quiz & Attendance - Slido.com

• If submitting a quiz answer without attending the class (session) is detected,

• I think he or she has been also absent from the previous lecture.

• → Check as "Absence" for these two lectures

# Just Try a Quiz!

- Go to <a href="https://www.slido.com/">https://www.slido.com/</a>
- Join #cg-ys
- Click "Polls"

- Submit your answer in the following format:
  - Student ID: Your answer
  - e.g. 2017123456: 4)
- Note that you must submit all quiz answers in this format to be checked for "attendance".

## My Recommendation for This Class

- DO NOT recommend to those who...
  - want to easily earn good credits.
  - expect lectures in fluent English.

- Recommend to those who...
  - wonder how movies/games render scenes.
  - are interested in the movement of objects/characters.
  - like to visualize something by coding.
  - have passion for computer graphics!

## Lastly...

• If you agree on all these policies, see you next time!

• If not, please consider taking other classes instead.

### **Next Time**

- Lab in this week:
  - No lab in this week
- Next lecture:
  - 2 Introduction to NumPy / OpenGL
- Preparations:
  - Install Python 3 and Numpy before the next lecture

- Acknowledgement: Some materials come from the lecture slides of
  - Prof. Taesoo Kwon, Hanyang Univ., <a href="http://calab.hanyang.ac.kr/cgi-bin/cg.cgi">http://calab.hanyang.ac.kr/cgi-bin/cg.cgi</a>
  - Prof. Steve Marschner, Cornell Univ., http://www.cs.cornell.edu/courses/cs4620/2014fa/index.shtml